**Teoría 3**

# **Constantes**

```
<?php
/* CONSTANTES:
 * - Es MUY aconsejable, aunque no obligatorio, definirlas siempre en
mayúscula,
 * para diferenciarlas de variables.
 * - Por lo tanto se usan en mayúscula ya que tienen en cuenta la
diferencia.
 * - Pueden ser de cualquiera de los tipos primitivos (boolean, integer,
float y string).
  * - Dentro de un string entre "" no se evaluan.
       * - No se puede redefinir su valor.
 * - Son "Globales", es decir que su valor puede ser utilizado en todos
los niveles
 * internos de un módulo.
 */
define('MESES',12);
define('DIAS',31);
define('SALUDO','Hola');
echo '<pre>';
echo 'MESES: ' . MESES . "\n";
echo "DIAS : " . DIAS . "\n";
echo 'SALUDO: ' . SALUDO . "\n";
echo 'Meses: ' . Meses . "\n"; // case-sensitive
echo '</pre>';
//MESES = 11; // Observar que no se puede hacer ya que es una constante ! !
?>
```
### **Constantes mágicas**

```
<?php
/* Constantes "mágicas" (no son realmente constantes, pero no se les puede
cambiar el valor):
 * Son un conjunto de valores predefinidos de PHP, que pueden ser de
utilidad.
 * Son cinco; entre ellas:
        * __LINE__ El número de línea actual.
 * __FILE__ El nombre completo del archivo que se está
ejecutando.
```

```
 * __FUNCTION__ El nombre de la función actual.
  *
  * http://www.php.net/manual/es/language.constants.predefined.php
  */
echo '<pre>':
echo __LINE__ . "\n";
echo __FILE__ . "\n";
echo __FUNCTION__ . "\n";
echo __CLASS__ . "\n";
echo __METHOD__ . "\n";
echo __LINE__ . "\n";
echo '</pre>';
?>
```
### **Constantes predefinidas**

```
<?php
/* Constantes predefinidas
 * (mas de 100 constantes definidas y disponibles en PHP)
  * http://www.php.net/manual/es/reserved.constants.php
  */
echo '<pre>';
echo PHP_VERSION . "\n";
echo PHP_OS . "\n";
echo '</pre>';
// print_r(get_defined_constants()); // Para ver todas las constantes
definidas
?>
```
### **Alcance de variables**

```
<?php
/* Alcance de variables en PHP:
     - Sin global las variables NO pasan a las funciones, por lo tanto son
otras
       internas con igual nombre que se pierden cuando termina la funcion.
     - Con global son las variables externas, por lo tanto tienen el valor y
       ademas se pueden modificar internamente y mantendrán su valor luego de
       terminar la funcion.
     - NO USAR GLOBAL, (ni tampoco sin global), es decir USAR SIEMPRE
PARAMETROS.
     - Los únicos valores globales que no dan problemas son las constantes.
```

```
 ¿Por qué?
```

```
*/
     /**
      * Procedimiento de prueba SIN global
      */
     function modifica1(){
         echo "1.1 $textoejemplo \n";
         $textoejemplo = "Modificado por el codigo de modifica1";
         echo "1.2 $textoejemplo \n";
     }
     /**
      * Procedimiento de prueba CON global
      */
     function modifica2(){
         global $textoejemplo;
         echo "2.1 $textoejemplo \n";
         $textoejemplo = "Modificado por el codigo de modifica2";
         echo "2.2 $textoejemplo \n";
     }
     $textoejemplo = 'Valor original';
    echo '<pre>';
     echo "a $textoejemplo \n";
     modifica1();
     echo "b $textoejemplo \n";
     modifica2();
     echo "c $textoejemplo \n";
    echo '</pre>';
?>
```
### **Tipos de variables**

PHP provee ocho tipos de datos, divididos en tres categorías:

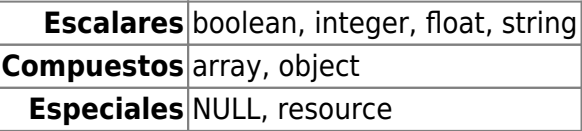

El tipo de una variable queda determinado por el valor que contiene, y puede cambiar durante la existencia de la variable.

Los literales TRUE y FALSE representan los valores booleanos "verdadero" y "falso", respectivamente. Ambas son insensibles a mayúsculas y minúsculas, es decir que TRUE, true, True o tRuE significan "verdadero".

```
<?php
$bandera = TRUE;$texto = 'string';
$cantidad = 7;$importe = 120.30;
```
Last<br>update: update: 2017/10/10 programacionphp3:teorias:teoria3 https://wiki.rec.unicen.edu.ar/wiki/doku.php?id=programacionphp3:teorias:teoria3&rev=1426368962 16:08

```
//$inexistente = NULL;
echo '<pre>';
echo "GETTYPE:\n\n";
echo gettype($bandera) . "\n";
echo gettype($texto) . "\n";
echo gettype($cantidad) . "\n";
echo gettype($importe) . "\n";
echo gettype($inexistente) . "\n";
echo "\n\nVAR_DUMP:\n\n";
var_dump($bandera);
echo var_dump($texto);
echo var dump($cantidad);
echo var dump($importe);
echo var dump($inexistente);
echo '</pre>';
?>
```
### **Conversiones entre tipos**

Se puede convertir un valor de un tipo a otro, prefijándolo con el nombre del tipo encerrado entre paréntesis. Por ejemplo:

```
<?php
/*
 * Conversiones a boolean:
 * - a FALSE <- FALSE, 0, 0.0, "", "0", NULL
  * - a TRUE <- TRUE, cualquier otro valor
  *
  * Conversiones a integer:
  * - 0 <- FALSE, 0.0, '0', '0.0', 'aaaa', 'a1aaa'
  * - 1 <- TRUE, 1.0, '1', '1aaaa'
 *
  * Conversiones a string:
  * - '' <- FALSE
  * - '1' <- TRUE, 1, 1.0
  * - '1.01' <- 01.01
  */
echo '<pre>';
var dump((bool) "false");
var dump((int) 'laaaa');
var dump((string) 01.01);
var_dump((real) '01.01');
$cinco = 5;var dump($cinco);
```

```
$cinco = (string) $cinco;var dump($cinco);
$cinco = (boolean) $cinco;
var dump($cinco);
echo '</pre>';
?>
```
## **Operador de asignación y operadores de comparación**

- El operador '=' se usa para asignar un valor a una variable.
- El operador '==' (igual) se usa para verificar la igualdad de los valores de dos expresiones, sin tener en cuenta los tipos.
- El operador '===' (idéntico) se usa para verificar la igualdad de los valores **y** los tipos de dos expresiones.

#### <http://ar2.php.net/manual/es/language.operators.comparison.php>

<http://ar2.php.net/manual/es/types.comparisons.php>

```
<?php
```

```
$a = TRUE;sb = FALSE;\text{Sc} = \text{FALSE};
echo '<pre>';
if ($c = $b) { // $a = $b -> FALSE
     echo '\text{sc} = \text{sb} iguales';
      echo "\n";
}
if ($c = $a) { // $b = $a -> TRUE
    echo '\mathfrak{c} = \mathfrak{s}a iguales';
     echo "\n";
}
if (<b>5a</b> == <b>5c</b>) {
     echo 'a == c iguales';
      echo "\n";
}
echo '</pre>';
?>
```
From: <https://wiki.rec.unicen.edu.ar/wiki/> - **Wiki UNICEN**

Permanent link: **<https://wiki.rec.unicen.edu.ar/wiki/doku.php?id=programacionphp3:teorias:teoria3&rev=1426368962>**

Last update: **2017/10/10 16:08**

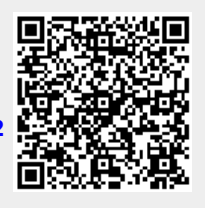